# An open-source Emulator of Legacy Apple Devices

A Dive into Reverse Engineering and Understanding the iPod Touch

Martijn de Vos

## About Me

- Postdoctoral Researcher @ EPFL, Switzerland
- Researcher in distributed ML Systems
- Reverse engineering enthousiast
  - Mobile banking apps during PhD

## Motivation

- Inspired by Jonathan Afek's blog post
  - "Running iOS in QEMU to an interactive bash shell"
- Fun challenge
- (long-term) hardware preservation

## Where to start?

- Which device to emulate?
- Modern embedded devices are hard to emulate
  - Neural engines
  - FaceID/TouchID engines
  - Secure enclaves
  - Trust caches
- iPod Touch 1G looks like a promising starting point
  - Released in 2007, ARMv6 instruction set
  - Should be simple enough to emulate \*

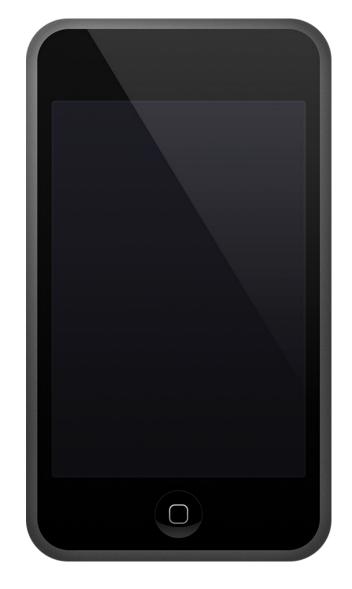

iPod Touch 1G

## Related Projects

- Very early attempt by @cmwdotme to emulate S5L8900
  - Evolved into Correlium
- iPhone 6s plus emulation by Johathan Afek
- iPhone 11 emulator by Trung Nguyen
- OpeniBoot

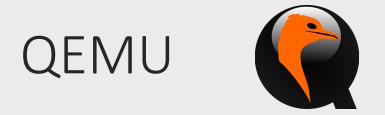

- Open-source framework for hardware emulation
- Define peripherals and their expected behaviour
- Support for popular hardware and protocols
  - USB, NICs, SPI, I<sup>2</sup>C, SDIO, ...
- Poor documentation 🕾

# Debugging with GDB

```
• •
                                                                           build — gdb — 175×48
                                                                                                                ~/Documents/qemu-it2g/build — gdb
   ...evos/Documents/generate_nor_it2g/nor.bin -serial mon:stdio -cpu max -m 2G -d unimp -S -s
 ┌─Register group: general-
                                                                                                                  r2
                0x0
                                                         r1
                                                                        0x0
                                                                                                                                0x0
 r3
                0x0
                                                         r4
                                                                        0x0
                                                                                            0
                                                                                                                  r5
                                                                                                                                0x0
 r6
                                                         r7
                                                                                            0
                                                                                                                  r8
                                                                                                                                0x0
                0x0
                                                                        0x0
 r9
                                                         r10
                                                                        0x0
                                                                                                                  r11
                                                                                                                                0x0
                0x0
 r12
                                                                        0x0
                                                                                                                  1r
                                                                                                                                 0x0
                0x0
                                                                                            0x0
                                                         gp
                0x40
                                                                        0x400001d3
                                                                                            1073742291
                                                                                                                                0x0
                                   0x40
                                                                                                                  fpscr
                                                         cpsr
 fpsid
                0x41034070
                                   1090732144
                                                         fpexc
                                                                        0x0
                                                                                                                  ID MMFR1
                                                                                                                                0x40000000
                                                                                                                                                    1073741824
 IFAR
                                                         ID MMFR2
                                                                        0x1260000
                                                                                            19267584
                                                                                                                  PMEVTYPER0
                                                                                                                                0x0
                0x0
 ID MMFR3
                0x2122211
                                   34742801
                                                         VSESR EL2
                                                                                                                  PMEVTYPER1
                                                                        0x0
                                                                                                                                0x0
 NSACR
                0xc00
                                   3072
                                                         DFAR
                                                                        0x0
                                                                                            0
                                                                                                                  PMEVTYPER2
                                                                                                                                0x0
 CBAR
                0x0
                                   0
                                                         ERRIDR EL1
                                                                        0x0
                                                                                            0
                                                                                                                  PMEVTYPER3
                                                                                                                                0x0
 DBGBVR4_EL1
               0x0
                                   0
                                                         PMEVTYPER4
                                                                        0x0
                                                                                                                  DBGBCR4_EL1
                                                                                                                                0x0
 PMEVTYPER5
                0x0
                                                         PMCCNTR
                                                                        0x0
                                                                                                                  VDISR_EL2
                                                                                                                                0x0
 RES_0_C0_C4_X 0x0
                                                         CNTP_CVAL
                                                                        0x0
                                                                                                                  JIDR
                                                                                                                                0x0
   >0x40
                   r0, pc
           mov
   0x44
           ldr
                   r1, [pc, #708] @ 0x310
                   r1, [pc, #704] @ 0x314
           ldr
                   r1, [pc, #692] @ 0x314
           ldr
                   r2, [pc, #692] @ 0x318
                   r3, [r0], #4
           subs
                   r3, [r1], #4
           ldr
                   r1, [pc, #668] @ 0x314
remote Thread 1.1 In:
                                                                                                                                                              L?? PC: 0x40
(gdb) layout r
(gdb) target remote localhost:1234
Remote debugging using localhost:1234
warning: No executable has been specified and target does not support
determining executable automatically. Try using the "file" command.
0x00000000 in ?? ()
(gdb) si
0x00000040 in ?? ()
(gdb)
```

# Reverse Engineering with Ghidra

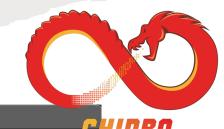

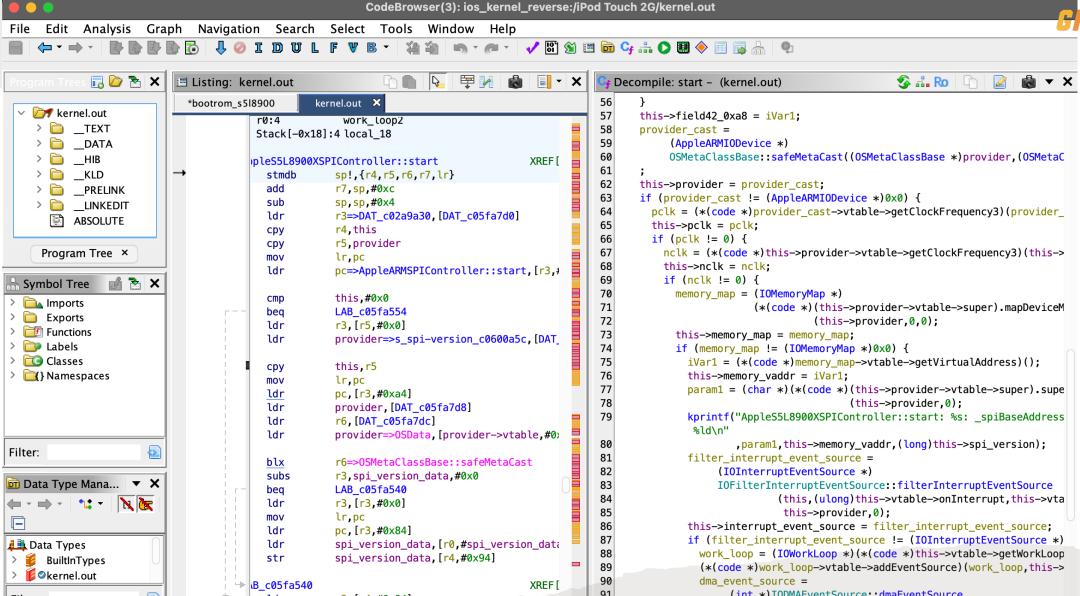

# Philosophy

- Stay close to the real hardware
- Avoid relying on image patching if possible
- Hacks and workarounds might bite us later, better get it right early on

• As expected, emulator ended up with a bunch of hacks ©

# iPod Touch 1G/2G Boot Chain

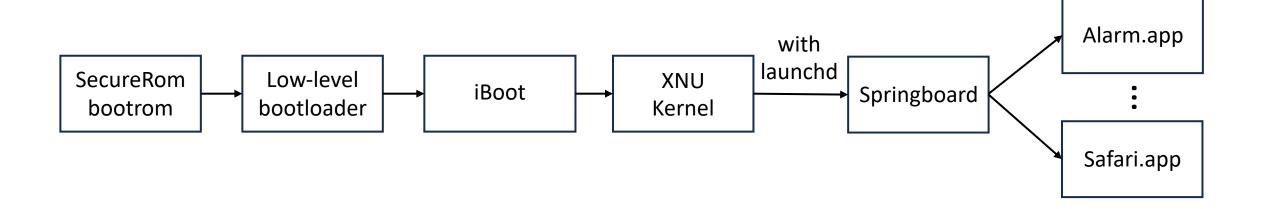

#### Bootrom

- Very first code that executes on the device
  - Initializes some key peripherals
  - Loads LLB or puts the device into DFU (restoration) mode

- Jumps to unknown memory addresses
- Probably some proprietary encryption/decryption logic by Samsung
- No access to/dumps of the memory being jumped to
  - Didn't have a physical IT1G at that time

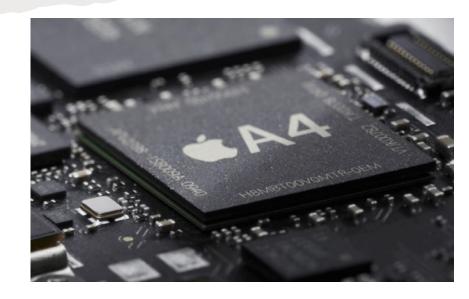

## Low-level Bootloader (LLB)

- Initializes some peripherals and loads iBoot
- Same problem, jumps to unknown memory locations
- Let's skip the bootrom and LLB, and go straight to iBoot!

```
// load iBoot
file_data = NULL;
if (g_file_get_contents(nms->iboot_path, (char **)&file_data, &fsize, NULL)) {
    allocate_ram(sysmem, "iboot", IBOOT_BASE, 0x400000);
    address_space_rw(nsas, IBOOT_BASE, MEMTXATTRS_UNSPECIFIED, (uint8_t *)file_data, fsize, 1);
}
```

# iBoot (main bootloader)

- Responsible for loading the kernel from NAND
- iBoot source code got leaked in 2018

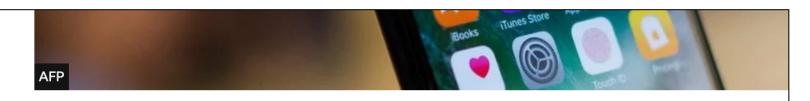

Apple has confirmed that some of the source code for its iOS mobile operating system has been leaked online.

The boot-up source code used on its older iOS 9 operating platform was posted on code-sharing website Github.

Apple typically keeps most of its iOS source code private and ordered Github to remove the content.

#### Device Tree

- Lists all peripherals and properties
- Included in the IPSW, populated by iBoot
- I used a public DT dump published on GitHub as reference

```
+-o aes@C00000 <class AppleARMIODevice, registered, matched, active, bus
      "IOInterruptControllers" = ("IOInterruptController00904AD0")
      "clock-ids" = <02000000>
      "IODeviceMemory" = (({"address"=952107008,"length"=4096}))
      "clock-gates" = <0a000000>
      "xxxxxxxx-disable keys" = <"0 []", "Ksid">
      "AAPL,phandle" = <90b29000>
      "IOInterruptSpecifiers" = (<27000000>)
      "name" = <"aes">
      "device type" = <"aes">
      "interrupts" = <27000000>
      "compatible" = <"aes, s518900x">
      "reg" = <0000c0000100000>
      "interrupt-parent" = <d04a9000>
 +-o AppleS5L8900XAES <class AppleS5L8900XAES, registered, matched, act
        "IOProviderClass" = "AppleARMIODevice"
        "IOProbeScore" = 0
       "CFBundleIdentifier" = "com.apple.driver.AppleS5L8900XCrypto"
       "IOMatchCategory" = "IODefaultMatchCategory"
        "IOUserClientClass" = "IOAESAcceleratorUserClient"
       "IONameMatched" = "aes,s518900x"
       "IOClass" = "AppleS5L8900XAES"
       "IONameMatch" = "aes,s518900x"
        "IOPowerManagement" = {"CurrentPowerState"=1}
```

# These devices are complicated!

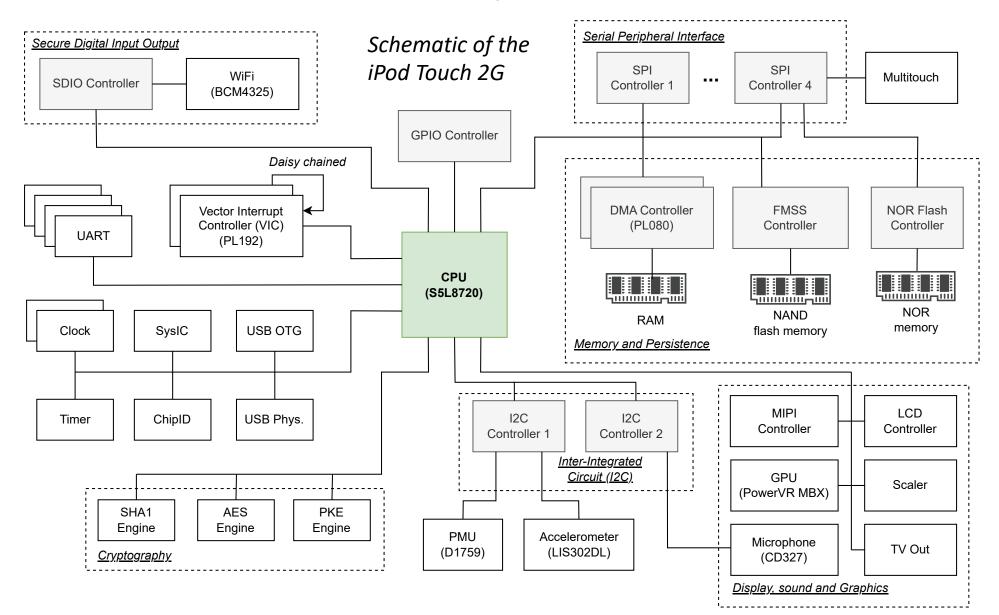

## Peripherals

- The kernel communicates with peripherals through memory-mapped I/O (MMIO)
- Each peripheral has a dedicated space in memory

```
// MMIO addresses
#define VROM MEM BASE
#define INSECURE RAM MEM BASE 0x8000000
#define SECURE_RAM_MEM_BASE
                              0xB000000
#define FRAMEBUFFER_MEM_BASE
                              0xFB00000
#define IBOOT MEM BASE
                              0xFF00000
#define SRAM1 MEM BASE
                              0x22020000
#define SHA1 MEM BASE
                              0x38000000
#define DMAC0 MEM BASE
                              0x38200000
#define USBOTG MEM BASE
                              0x38400000
#define DMAC1_0_MEM_BASE
                              0x38700000
#define DISPLAY_MEM_BASE
                              0x38900000
#define FMSS MEM BASE
                              0x38A00000
#define AES MEM BASE
                              0x38C00000
#define SDIO MEM BASE
                              0x38D00000
#define VICO MEM BASE
                              0x38E00000
#define VIC1_MEM_BASE
                              0x38E01000
#define EDGEIC MEM BASE
                              0x38E02000
#define H264 MEM BASE
                              0x38F00000
#define SCALER CSC MEM BASE
                              0x39000000
#define TVOUT_MIXER2_MEM_BASE 0x39100000
#define TVOUT_MIXER1_MEM_BASE 0x39200000
#define TVOUT SDO MEM BASE
                              0x39300000
#define SYSIC MEM BASE
                              0x39700000
#define DMAC1_1_MEM_BASE
                              0x39900000
#define MBX1 MEM BASE
                              0x3B000000
#define MBX2 MEM BASE
                              0x39400000
#define SPI0_MEM_BASE
                              0x3C300000
#define USBPHYS_MEM_BASE
                              0x3C400000
                              0x3C500000
#define CLOCK0 MEM BASE
#define I2C0 MEM BASE
                              0x3C600000
#define TIMER1 MEM BASE
                              0x3C700000
#define I2C1 MEM BASE
                              0x3C900000
#define UART0_MEM_BASE
                              0x3CC00000
#define SPI1_MEM_BASE
                              0x3CE00000
#define GPIO MEM BASE
                              0x3CF00000
#define PKE MEM BASE
                              0x3D000000
#define CHIPID MEM BASE
                              0x3D100000
#define SPI2 MEM BASE
                              0x3D200000
#define UNKNOWN1_MEM_BASE
                              0x3D700000
#define MIPI DSI MEM BASE
                              0x3D800000
```

## Initializing Hardware with QEMU

```
static void ipod_touch_sysic_class_init(ObjectClass *klass, void *data)
static const TypeInfo ipod_touch_sysic_type_info = {
    .name = TYPE_IPOD_TOUCH_SYSIC,
    .parent = TYPE_SYS_BUS_DEVICE,
    .instance_size = sizeof(IPodTouchSYSICState),
    .instance init = ipod touch sysic init,
    .class_init = ipod_touch_sysic_class_init,
};
static void ipod_touch_sysic_register_types(void)
    type register static(&ipod_touch_sysic_type_info);
type_init(ipod_touch_sysic_register_types)
```

# Talking to Peripherals

```
static uint64_t ipod_touch_sysic_read(void *opaque, hwaddr addr, unsigned size)
    IPodTouchSYSICState *s = (IPodTouchSYSICState *) opaque;
    fprintf(stderr, "%s: offset = 0x%08x\n", __func__, addr);
    switch (addr) {
        case POWER_ONCTRL:
            return 42;
      default:
        break;
    return 0;
static void ipod_touch_sysic_write(void *opaque, hwaddr addr, uint64_t val, unsigned size)
    IPodTouchSYSICState *s = (IPodTouchSYSICState *) opaque;
    fprintf(stderr, "%s: writing 0x%08x to 0x%08x\n", __func__, val, addr);
    switch (addr) {
        case POWER_ONCTRL:
            // do something
            break;
```

## More Complicated Hardware

case R STATUS: {

```
static uint64_t ipod_touch_spi_read(void *opaque, hwaddr addr, unsigned size)
    IPodTouchSPIState *s = IPOD_TOUCH_SPI(opaque);
    //printf("%s (base %d): read from location 0x%08x\n", __func__, s->base, addr);
    uint32_t r;
    bool run = false;
    r = s \rightarrow regs[addr >> 2];
    switch (addr) {
        case R_RXDATA: {
            const uint8 t *buf = NULL;
            int word_size = apple_spi_word_size(s);
            uint32_t num = 0;
            if (fifo8_is_empty(&s->rx_fifo)) {
                hw error("Rx buffer underflow\n");
                qemu_log_mask(LOG_GUEST_ERROR, "%s: rx underflow\n", __func__);
                r = 0;
                break;
            buf = fifo8_pop_buf(\&s->rx_fifo, word_size, \&num);
            memcpy(&r, buf, num);
            if (fifo8_is_empty(&s->rx_fifo)) {
                run = true;
            break:
```

# Attaching Peripherals to the Machine

```
dev = qdev_new("ipodtouch.sysic");
IPodTouchSYSICState *sysic_state = IPOD_TOUCH_SYSIC(dev);
nms->sysic = (IPodTouchSYSICState *) g_malloc0(sizeof(struct IPodTouchSYSICState));
memory_region_add_subregion(sysmem, SYSIC_MEM_BASE, &sysic_state->iomem);
busdev = SYS_BUS_DEVICE(dev);
for(int grp = 0; grp < GPIO_NUMINTGROUPS; grp++) {
    sysbus_connect_irq(busdev, grp, s5l8900_get_irq(nms, S5L8900_GPIO_IRQS[grp]));
}</pre>
```

## XNU Kernel

- First loads and starts all device drivers declared in the device tree
  - Uses IOKit
- Starting a driver usually involves resetting the peripheral
- After all drivers are loaded, it starts launchd

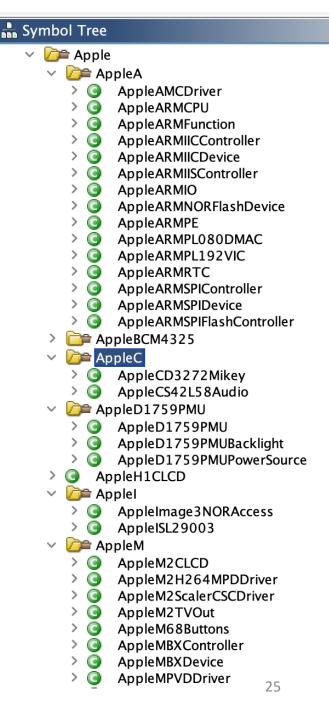

## ~20 peripherals later...

- Most key peripherals fully functional
  - Clock, timer, vector interrupt controller (VIC), DMA, crypto engines, ...
- Only partial support for other peripherals
  - Just enough to make it past the initialization
  - TVOut, GPU, accelerometer, light sensor ...
- Avoided GPU rendering with a flag
- Lots of work to do still, but we boot to userland! ©

- /\* ipod\_touch.c
- /\* ipod\_touch\_8900\_engine.c
- /\* ipod\_touch\_adm.c
- /\* ipod\_touch\_aes.c
- /\* ipod\_touch\_chipid.c
- /\* ipod\_touch\_clock.c
- /\* ipod\_touch\_gpio.c
- /\* ipod\_touch\_lcd.c
- $^{\prime *}$  ipod\_touch\_lcd\_panel.c
- /\* ipod\_touch\_lis302dl.c
- /\* ipod\_touch\_multitouch.c
- /\* ipod\_touch\_nand.c
- /\* ipod\_touch\_nand\_ecc.c
- /\* ipod\_touch\_pcf50633\_pmu.c
- /\* ipod\_touch\_sdio.c
- /\* ipod\_touch\_sha1.c
- /\* ipod\_touch\_spi.c
- /\* ipod\_touch\_sysic.c
- /\* ipod\_touch\_timer.c
- /\* ipod\_touch\_tvout.c
- /\* ipod\_touch\_usb\_otg.c

#### Persistence

- Two types of storage: NOR and NAND
- Key differences between iPod Touch 1G and 2G
- Emulator expects proper file system layouts
- Figuring out the layouts took most time (especially for NAND)

Ended up with two scripts to generate the NOR and NAND images

#### NAND Filesystem (HFS+) Logical Block Address (LBA) dd /dev/disk0\* Block device FTL Logical Page Number (LPN) FTL Virtual Page Number (VPN) VFL CE + Physical Page Number (PPN) IOFlashController NAND driver UserClient

## Multitouch

- Particularly challenging
  - Converting touch to coordinates is quite difficult
  - Complex initialization procedure
- Communicated with through SPI
- To get this working, I required the real device
- Installed OpeniBoot to read/analyze frames

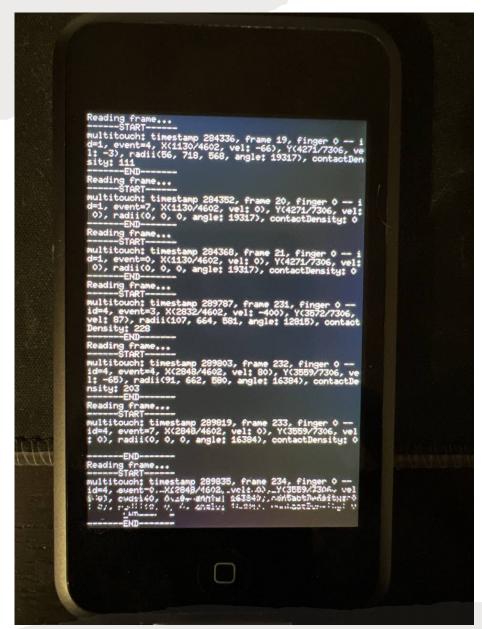

## Hello World!

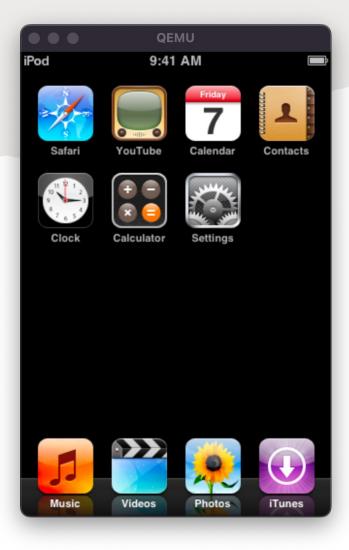

iPod Touch 1G iPhoneOS 1.0

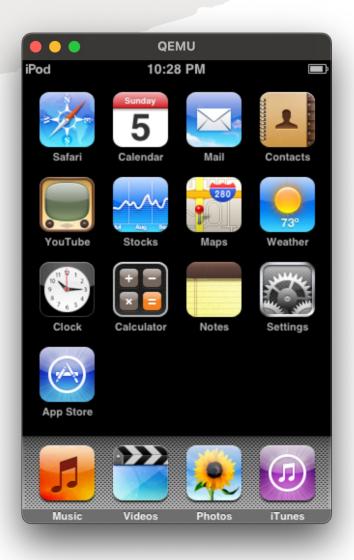

iPod Touch 2G iOS 2.1.1

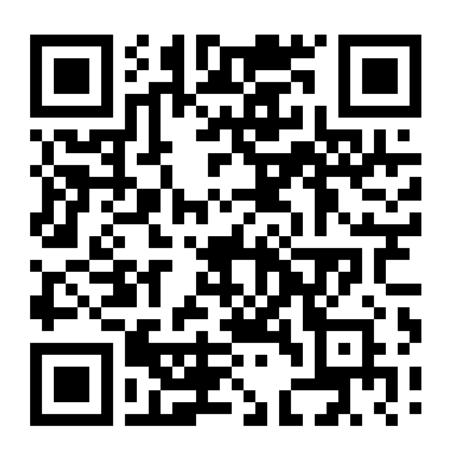

## **QEMU-iOS**

- An emulator for legacy Apple devices
- https://github.com/devos50/qemu-ios
- Support for iPod Touch 1G and 2G
- Current focus on iPod Touch 2G stability

Contributions are welcome!

# Thank you!

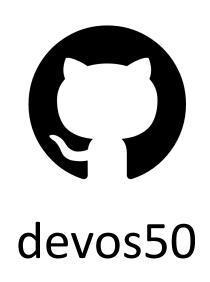

https://devos50.github.io (some blog posts)